## SAP ABAP table GHO\_S\_SP\_ALLOC\_RES\_OBJLNK\_KEY {Allocation : Results - Object Link Key}

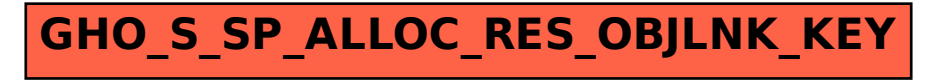